## Large Scale Spatial Data Processing With User Defined Filters In BBoxDB

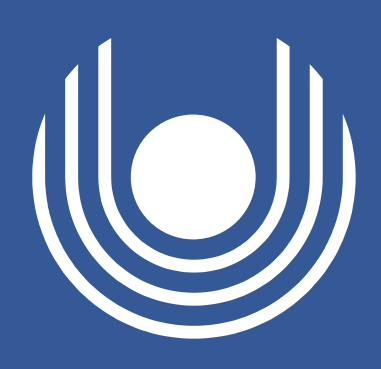

Jan Kristof Nidzwetzki and Ralf Hartmut Güting

Faculty of Mathematics and Computer Science, FernUniversität in Hagen, Germany

#### **BBoxDB**

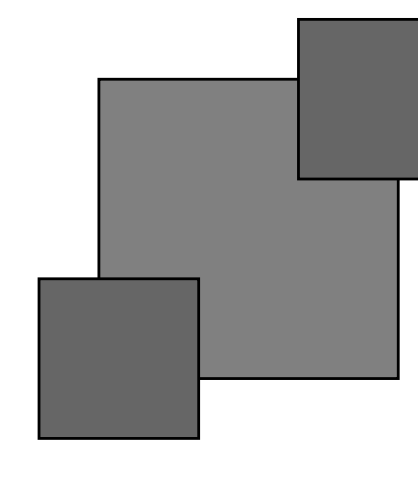

# BBoxDB

A Key-Bounding-Box-Value Store

## Our Software

## BBoxDB ...

- $\blacktriangleright$  is a distributed key-bounding-box-value store.
- $\triangleright$  can handle *n*-dimensional point and non-point big data.
- I stores each value together with a *bounding box*. The bounding box determines the location of the value in the *n*-dimensional space.
- $\blacktriangleright$  partitions the space dynamically and redistributes the data.
- $\triangleright$  is freely available and licensed under the Apache 2.0 license.
- $\triangleright$  is a generic datastore; values are plain arrays of bytes. The semantics of the stored values are unknown.
- $\blacktriangleright$  performs operations (e.g., range queries or spatial joins) only on the bounding boxes of the data.

#### The Most Important Operations

Enhance the query processor so that the stored values can be decoded (e.g., GeoJSON encoded values).  $\blacktriangleright$  Turn the generic data store into a specialized system for a specific data type (e.g., spatial joins on the real geometries of stored values become possible).

 $OGCGeometry$  geo $1 =$  extract $Geometry$  (tuple1);  $OGCGeometry$   $geo2 = extraction (two)$ ; return geo1. intersects (geo2);

getByRange(table, hyperrectangle, udf, udf value)

 $\blacktriangleright$  Execute a spatial join:

join(table1, table2, hyperrectangle, udf, udf value)

#### Partitioning the Space

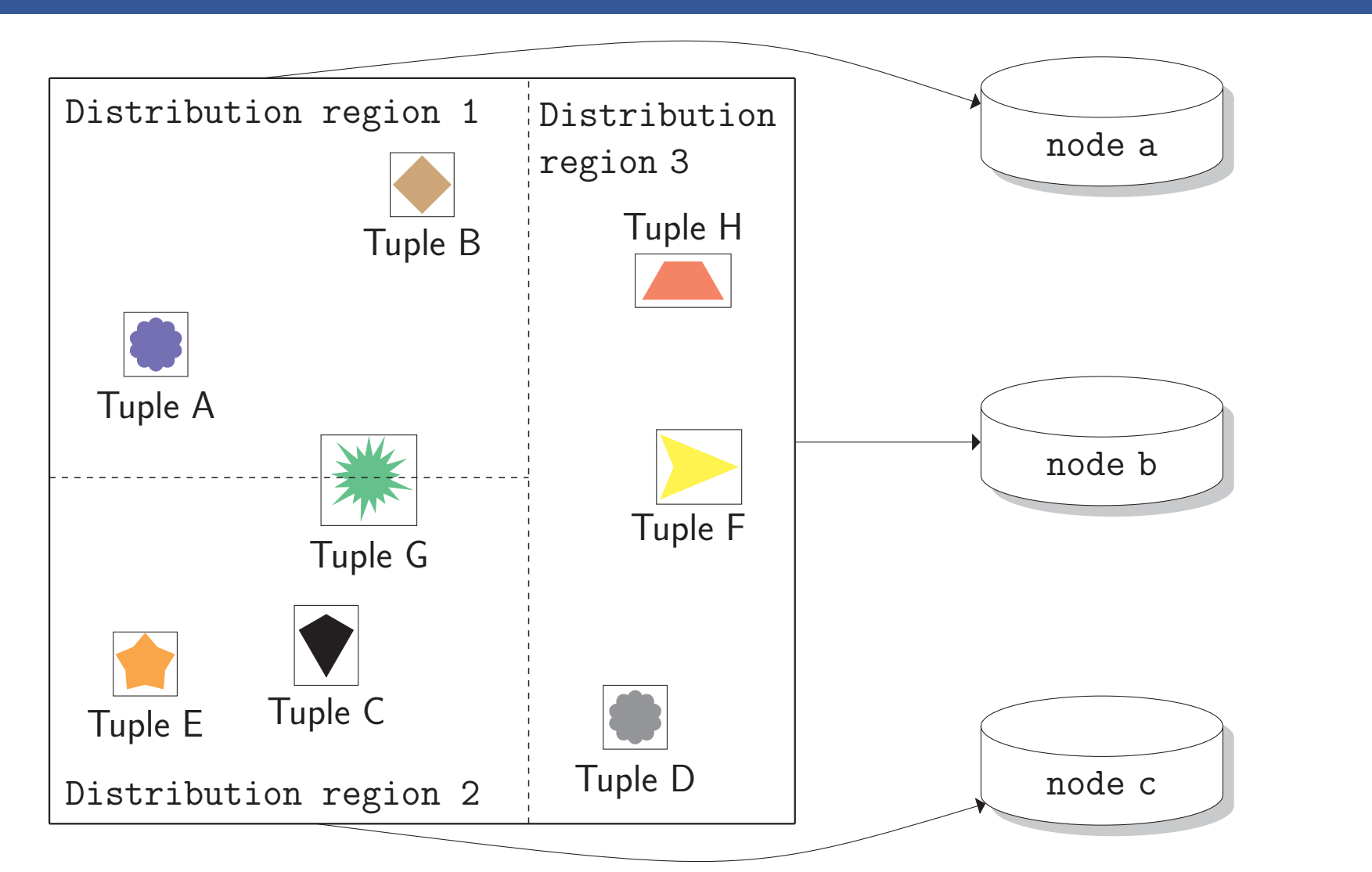

- $\blacktriangleright$  The UDF acts as a filter and refines the output of the query processor.
- $\blacktriangleright$  The query processor loads the UDF dynamically at runtime.
- $\blacktriangleright$  The creation of a new UDF is simple: only the two methods of the interface UserDefinedFilter need to be implemented.
- $\blacktriangleright$  The method filterTuple refines range queries, the method filterJoinCandidate refines join queries.
- Existing Java libraries can be used (e.g., the Esri Geometry API for Java).
- $\blacktriangleright$  The UDF is compiled into *Java bytecode*, placed into a special directory and distributed automatically to all nodes of the cluster.

Figure: The space is partitioned into distribution regions. Each tuple is stored together with its bounding box. Tuples that belong to multiple regions are duplicated.

#### User Defined Filters (UDFs)

```
public boolean filter Tuple (Tuple tuple, byte [] udfValue) {
 OGCGeometry geo1 = toGeometry (udfValue);
 OGCGeometry geo2 = extractGeometry(tuple);return geo1. intersects (geo2);
}
```

```
public boolean filterJoin Candidate (Tuple tuple1,
   Tuple tuple2, byte[] udfValue) {
```
- $\triangleright$  Store new data: put(table, key, hyperrectangle, value)
- $\blacktriangleright$  Retrieve data:

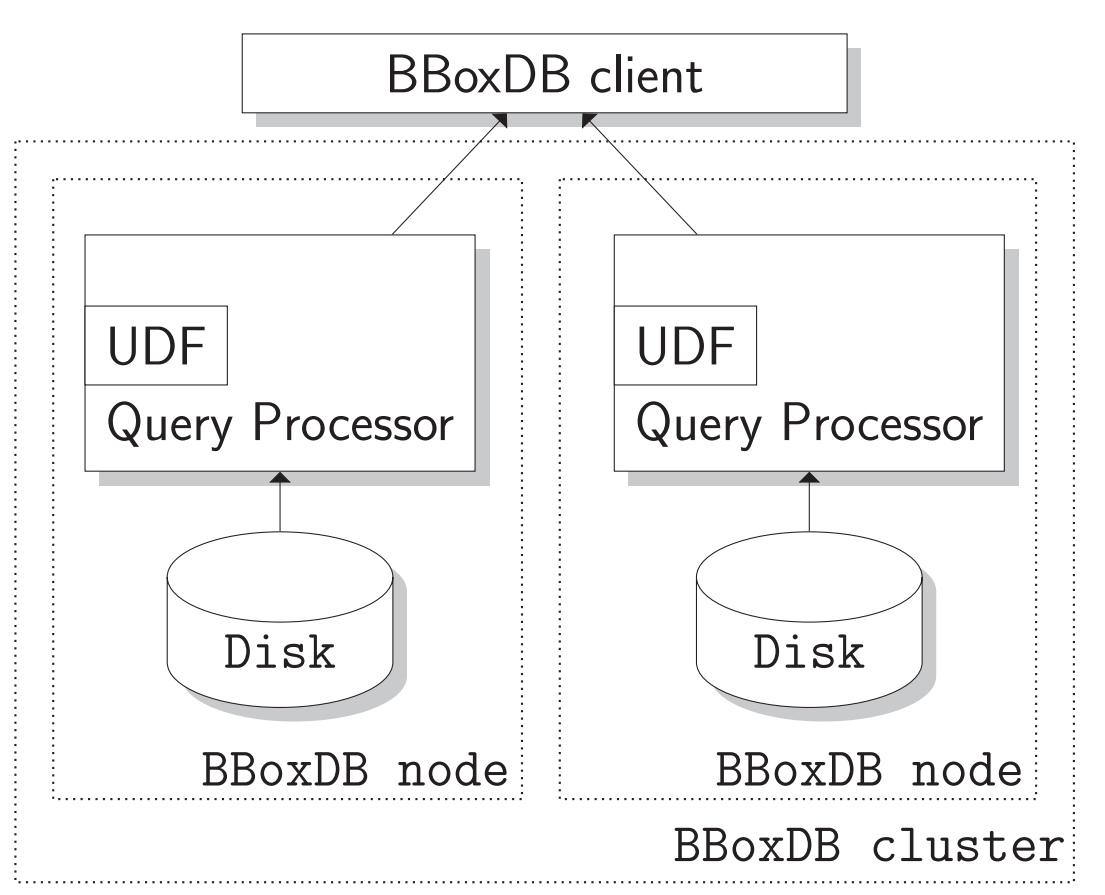

Figure: Using a UDF in a BBoxDB cluster with two nodes. The UDF is loaded into the query processor on each node. Only the tuples that pass the UDF are sent to the client.

#### Technical Details of the UDFs

## A UDF for GeoJSON Data

```
public class UserDefinedGeoJSONFilter implements
   U ser Defined Filter {
```
}

}

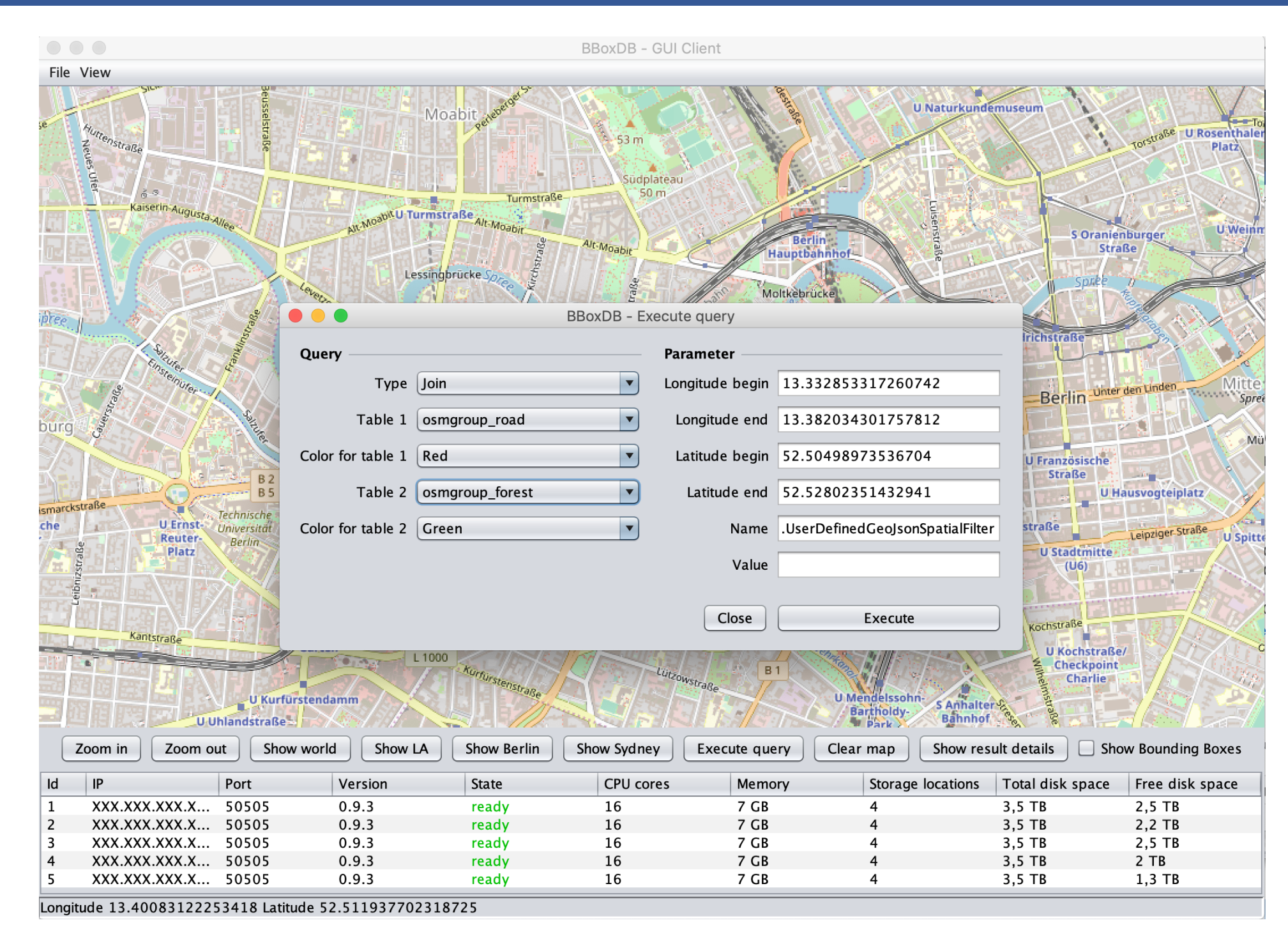

#### The Graphical User Interface

Figure: The GUI of BBoxDB allows the execution of queries. The query range can be interactively selected using the mouse.

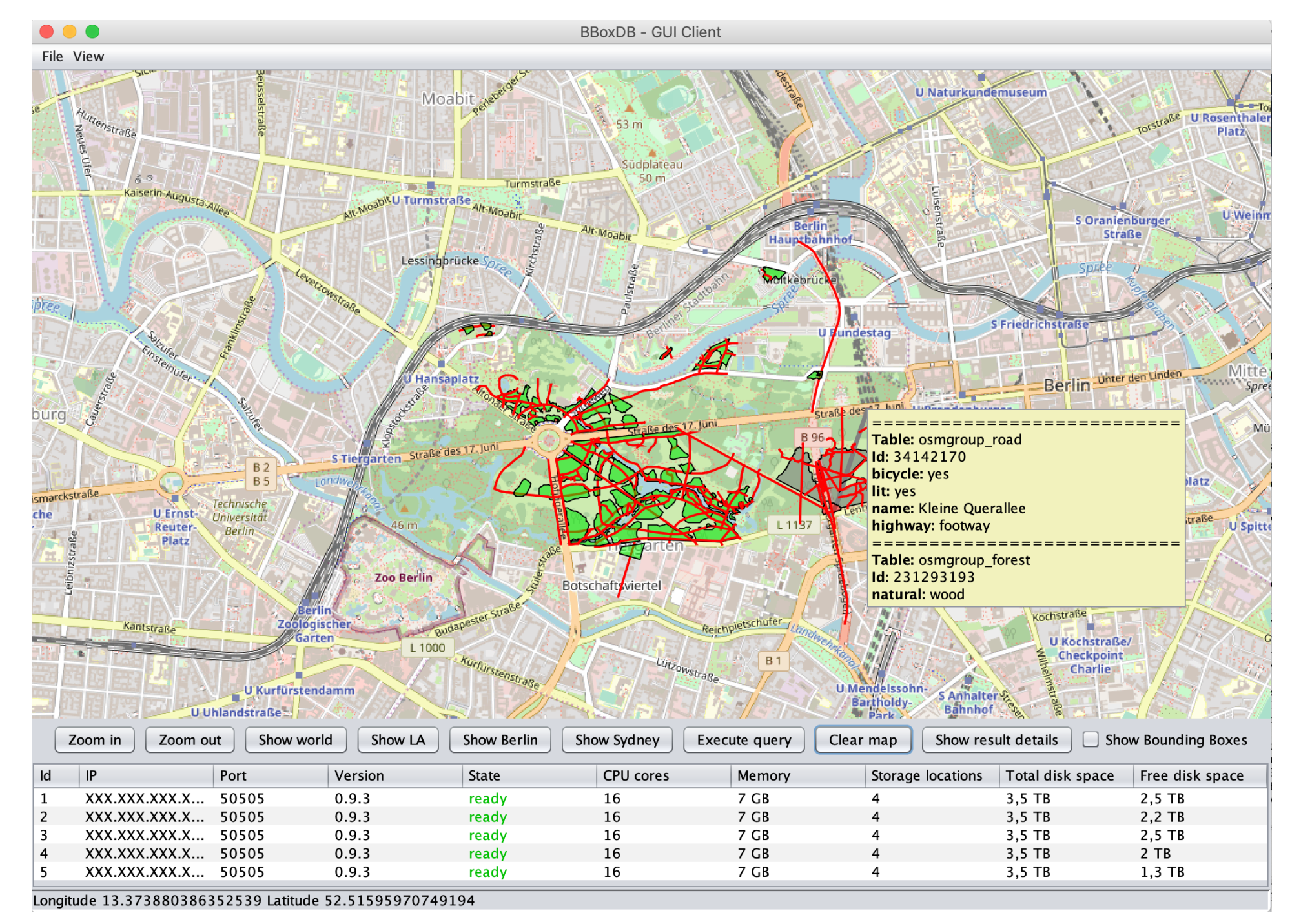

Figure: The result of a spatial join between roads and forests. The data can be explored interactively and information about the elements are shown in a tool-tip.

#### https://bboxdb.org/ http://dna.fernuni-hagen.de/ {jan.nidzwetzki@studium.,rhg@}fernuni-hagen.de